#### **Costruzione di macchine**

Modulo di:

# Progettazione probabilistica e affidabilità

## Marco Beghini

# Lezione 6:

# Combinazioni di variabili aleatorie

# **Combinazioni di più variabili aleatorie continue**

- Distribuzione bivariata
- Variabili Aleatorie indipendenti
- Carico-resistenza (caso statico)
- Metodo di Montecarlo

# **Combinazioni di più variabili aleatorie continue (1/2)**

Distribuzione bivariata o combinata di due V.A.: definizione

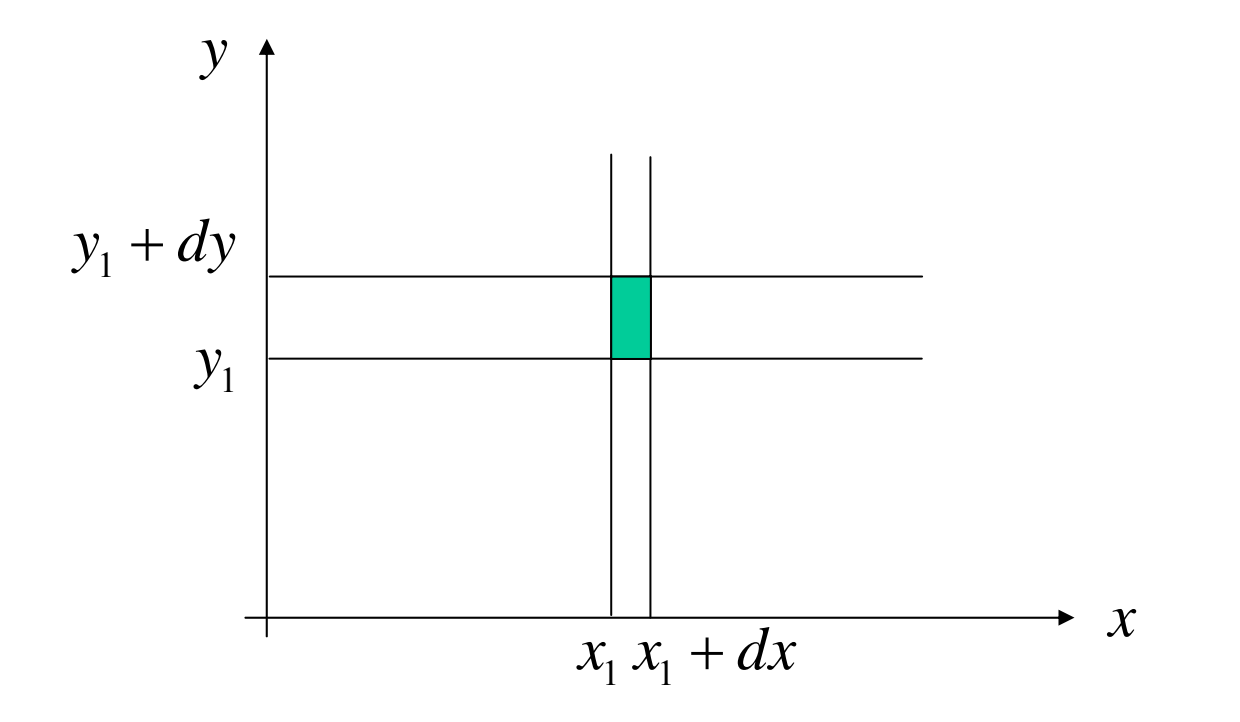

$$
P\{x \in (x_1, x_1 + dx) \cap y \in (y_1, y_1 + dy)\} = \varphi(x_1, y_1) dxdy
$$

# **Combinazioni di più variabili aleatorie continue (2/2)** Distribuzione bivariata o combinata di due V.A.: proprietà Distribuzioni marginali

$$
f_x(x)dx = P\{x \in (x_1, x_1 + dx_1), \forall y\} = \left(\int_{-\infty}^{\infty} \varphi(x, y) dy\right) dx
$$
  

$$
f_y(y) = \int_{-\infty}^{\infty} \varphi(x, y) dy
$$
  

$$
f_y(y) = \int_{-\infty}^{\infty} \varphi(x, y) dx
$$

Parametri e momenti

$$
\mu_{x}, \mu_{y}, \sigma_{x}, \sigma_{y}
$$

Covarianza e correlazione

$$
COV(X,Y) = \int_{-\infty}^{\infty} \int_{-\infty}^{\infty} (x - \mu_x) \cdot (y - \mu_y) \cdot \varphi(x, y) dx dy
$$

$$
-1 \le \rho(X,Y) = \frac{COV(X,Y)}{\sigma_x \sigma_y} \le 1
$$

#### **Algebra delle variabili aleatorie 1/2**

 $z = g(x, y)$ Date due V.A. che assumono valori *x* e *y* e una funzione:

le proprietà della V.A. che assume valori *z* sono:

$$
\mu_{z} = E\Big[g\big(x,y\big)\Big] = \int_{-\infty}^{\infty} \int_{-\infty}^{\infty} g\big(x,y\big) \cdot \varphi\big(x,y\big) dxdy
$$

$$
\sigma_{z}^{2} = \int_{-\infty}^{\infty} \int_{-\infty}^{\infty} \Big[g\big(x,y\big) - \mu_{z}\Big]^{2} \cdot \varphi\big(x,y\big) dxdy
$$

in particolare:

$$
E[x \pm y] = E(x) \pm E(y)
$$
  

$$
VAR[x \pm y] = \sigma_x^2 \pm 2\rho \sigma_x \sigma_y + \sigma_y^2
$$
  
se scorrelate 
$$
VAR[x \pm y] = \sigma_x^2 + \sigma_y^2
$$

#### **Algebra delle variabili aleatorie 2/2**

# Combinazioni lineari

Dati due paramenti deterministici non nulli:  $a_x$ ,  $a_y$ 

$$
E[a_x x \pm a_y y] = a_x E(x) \pm a_y E(y)
$$
  

$$
VAR[a_x x \pm a_y y] = a_x^2 \sigma_x^2 \pm 2 \rho a_x a_y \sigma_x \sigma_y + a_y^2 \sigma_y^2
$$
  
se scorrelate 
$$
VAR[a_x x \pm a_y y] = a_x^2 \sigma_x^2 + a_y^2 \sigma_y^2
$$

#### **Due variabili aleatorie gaussiane**

#### Distribuzione combinata di due V.A. gaussiane

$$
\varphi(x,y) = \frac{1}{2\pi\sigma_x\sigma_y\sqrt{1-\rho^2}} e^{-\frac{1}{2(1-\rho^2)}\left[\left(\frac{x-\mu_x}{\sigma_x}\right)^2 - 2\rho\frac{(x-\mu_x)(y-\mu_y)}{\sigma_x\sigma_y} + \left(\frac{y-\mu_y}{\sigma_y}\right)^2\right]}
$$

#### Esempio Mathcad sull'effetto dei parametri

#### **Due variabili aleatorie gaussiane**

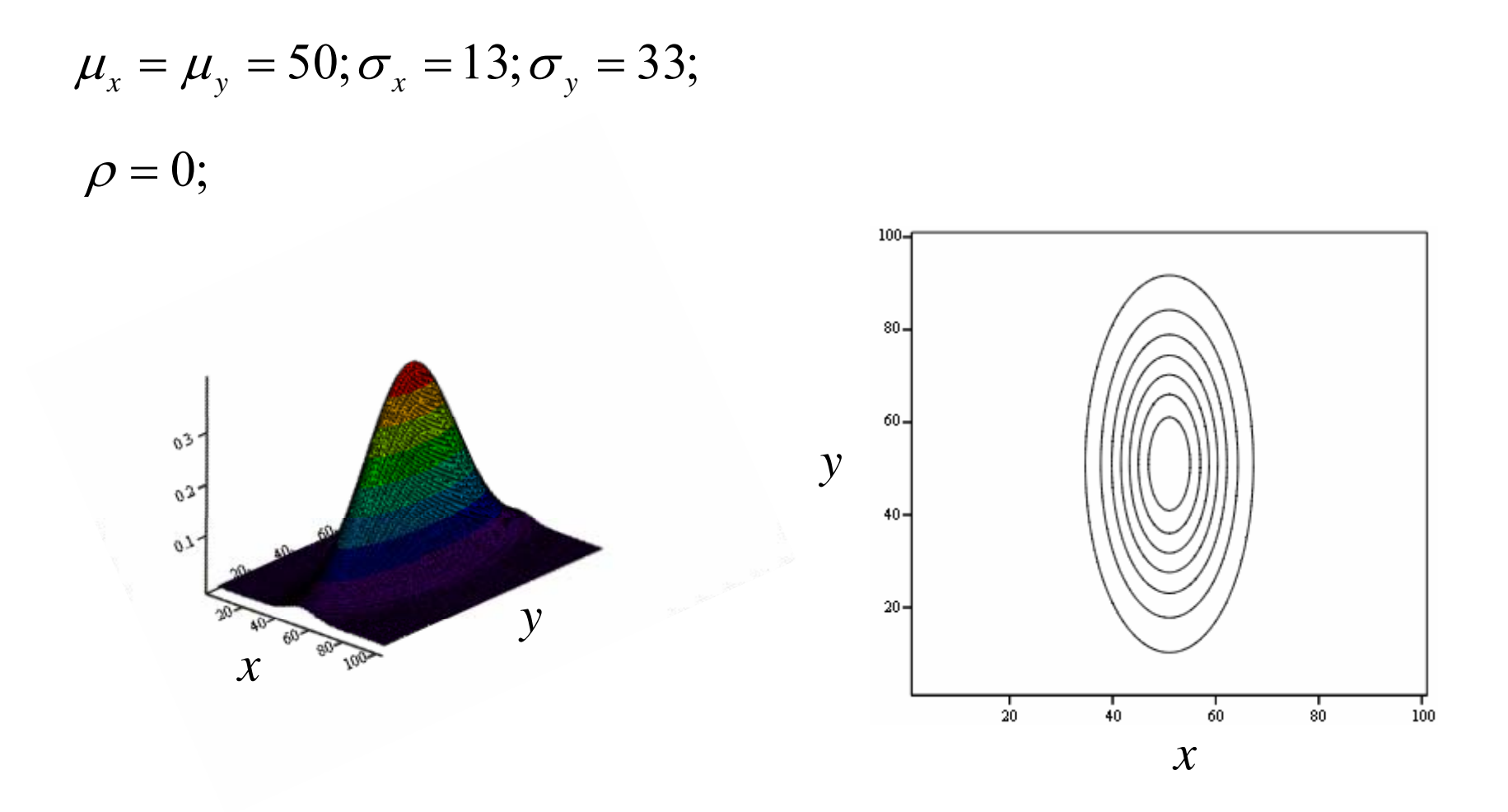

#### **Due variabili aleatorie gaussiane**

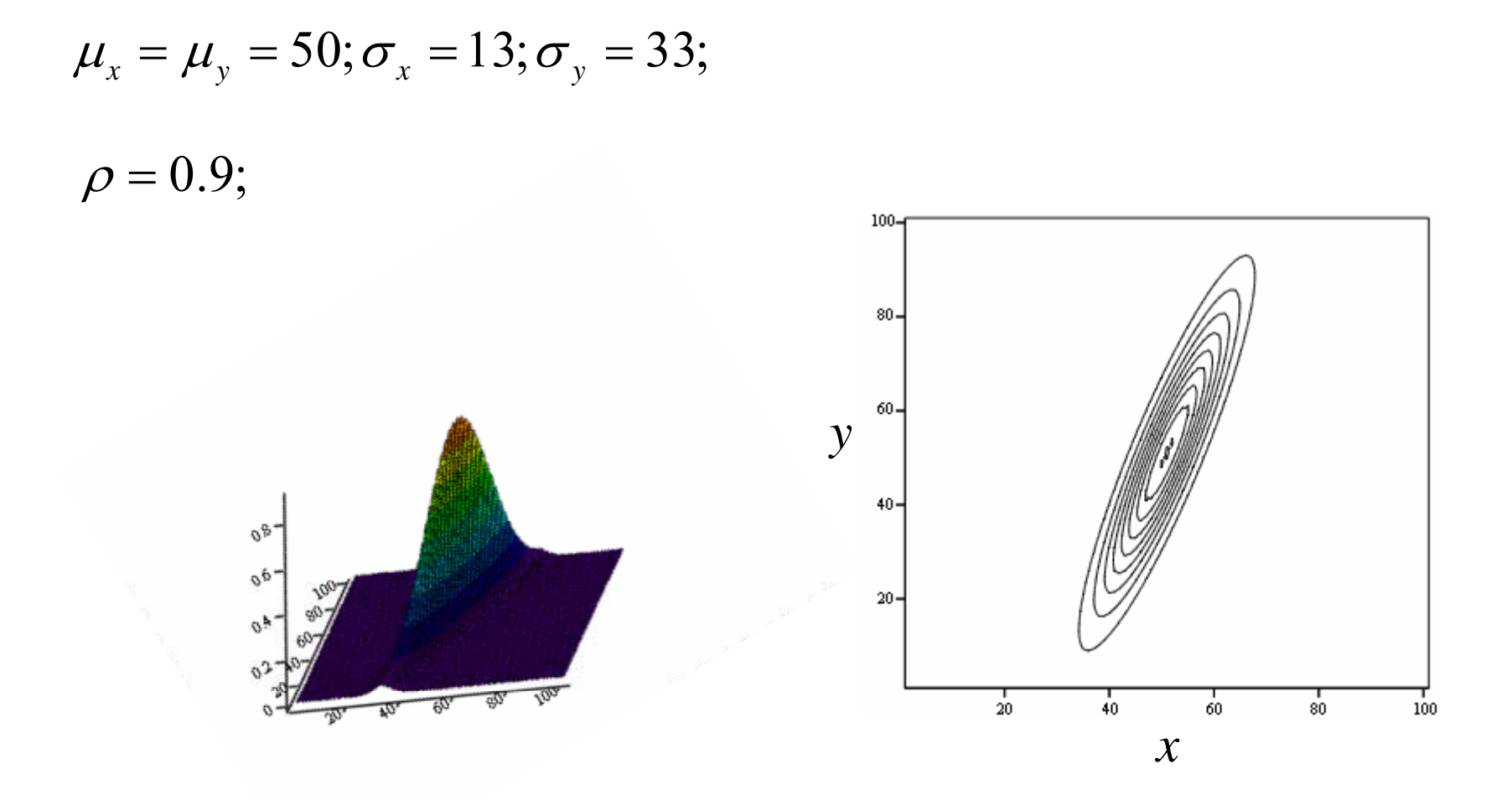

#### **Due variabili aleatorie gaussiane indipendenti**

 $\rho$  =  $0$ Indipendenti  $\Rightarrow$  Scorrelate

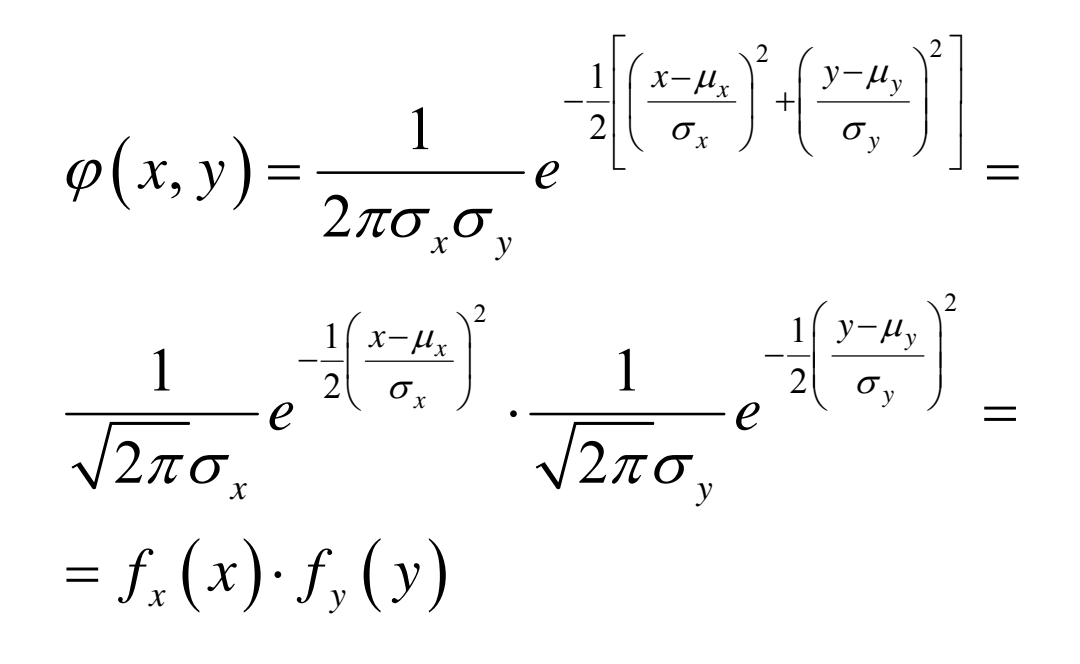

# **Calcolo dell'affidabilità per carichi statici**

# **Esempio 6.1**

Un tirante ha una resistenza definita da una V.A. *S* gaussiana con parametri:  $\mu_s = 30$ kN,  $\sigma_s = 5$ kN il carico *L* è anch'esso una V.A. gaussiana con parametri:  $\mu_L = 20 \text{kN}, \sigma_L = 6 \text{kN}$ determinarne l'affidabilità per **una singola applicazione del carico**.

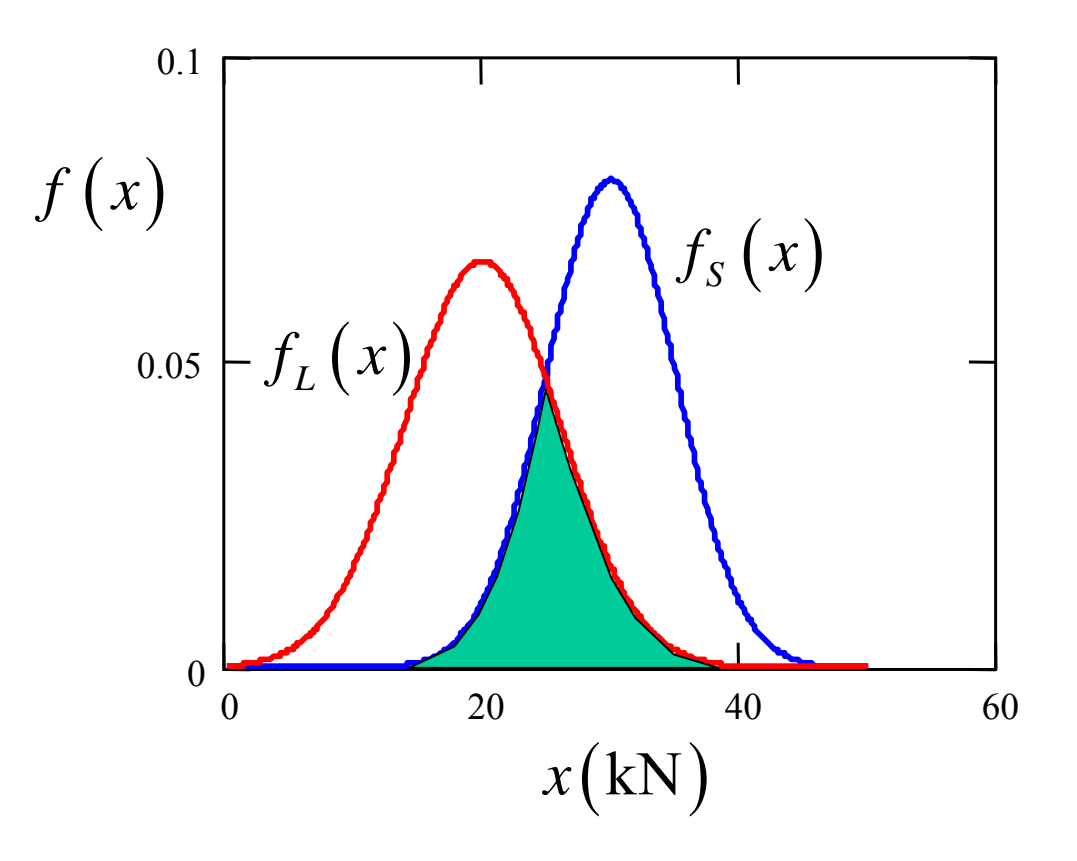

# **Es. 6.1: I soluzione**

Si considera la V.A. *D* differenza resistenza carico:

 $D=S-L$ 

È una combinazione lineare di due V.A. gaussiane

# **Proprietà:**

La differenza di due V.A. gaussiane è una V.A. gaussiana.

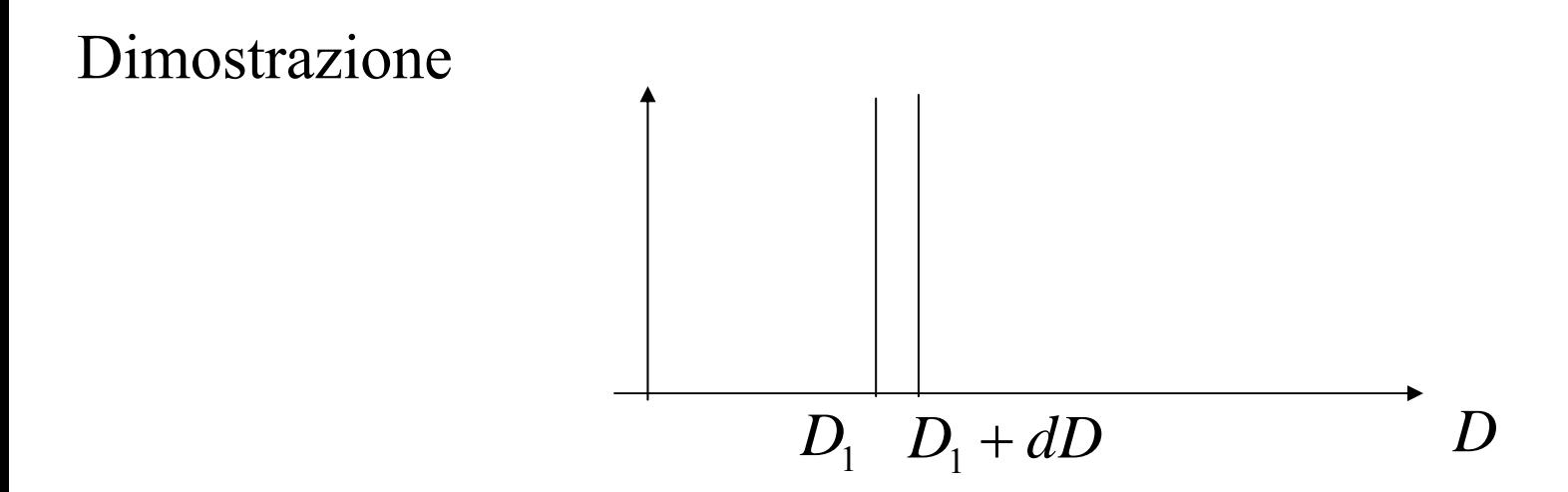

Determinare la probabilità che la differenza *D* sia nell'intervallo specificato:

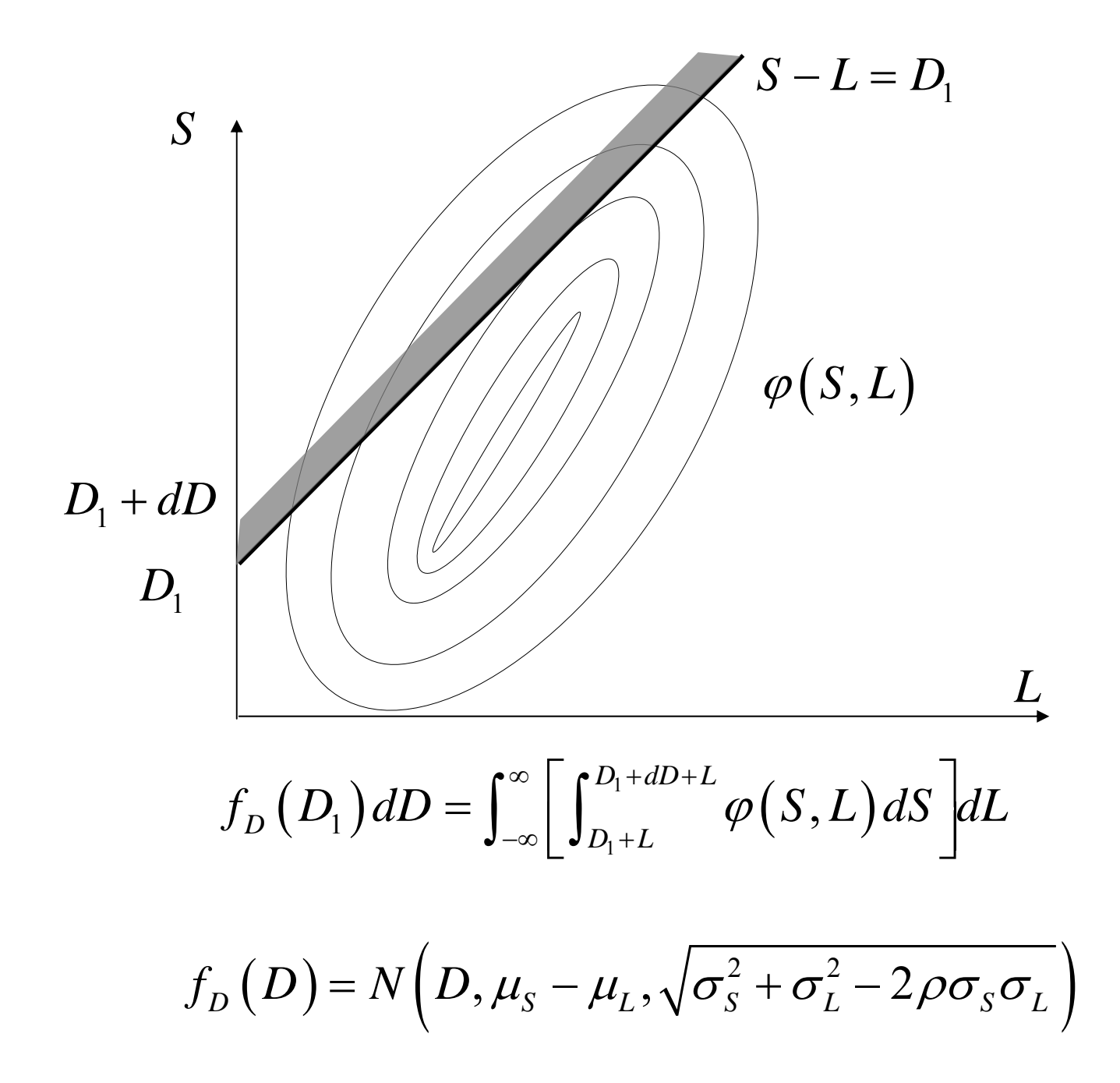

In generale:

Dati due paramenti deterministici non nulli:  $a_x$ ,  $a_y$ 

e due V.A. gaussiane :  $f_x(x) = N(x, \mu_x, \sigma_x)$  $f_y(y) = N(y, \mu_y, \sigma_y)$ 

con coefficiente di correlazione:  $\rho$ 

La V.A.:  $z = a_x x + a_y y$ 

Ha la seguente densità di probabilità:

$$
f_z(z) = N\left(z, a_x\mu_x + a_y\mu_y, \sqrt{a_x^2\sigma_x^2 + 2\rho a_x a_y \sigma_x \sigma_y + a_y^2 \sigma_y^2}\right)
$$

$$
D=S-L
$$

è la combinazione lineare di due V.A. gaussiane **indipendenti**

$$
f_D(D) = N(D, 10, \sqrt{5^2 + 6^2}) = N(D, 10, 7.81)
$$

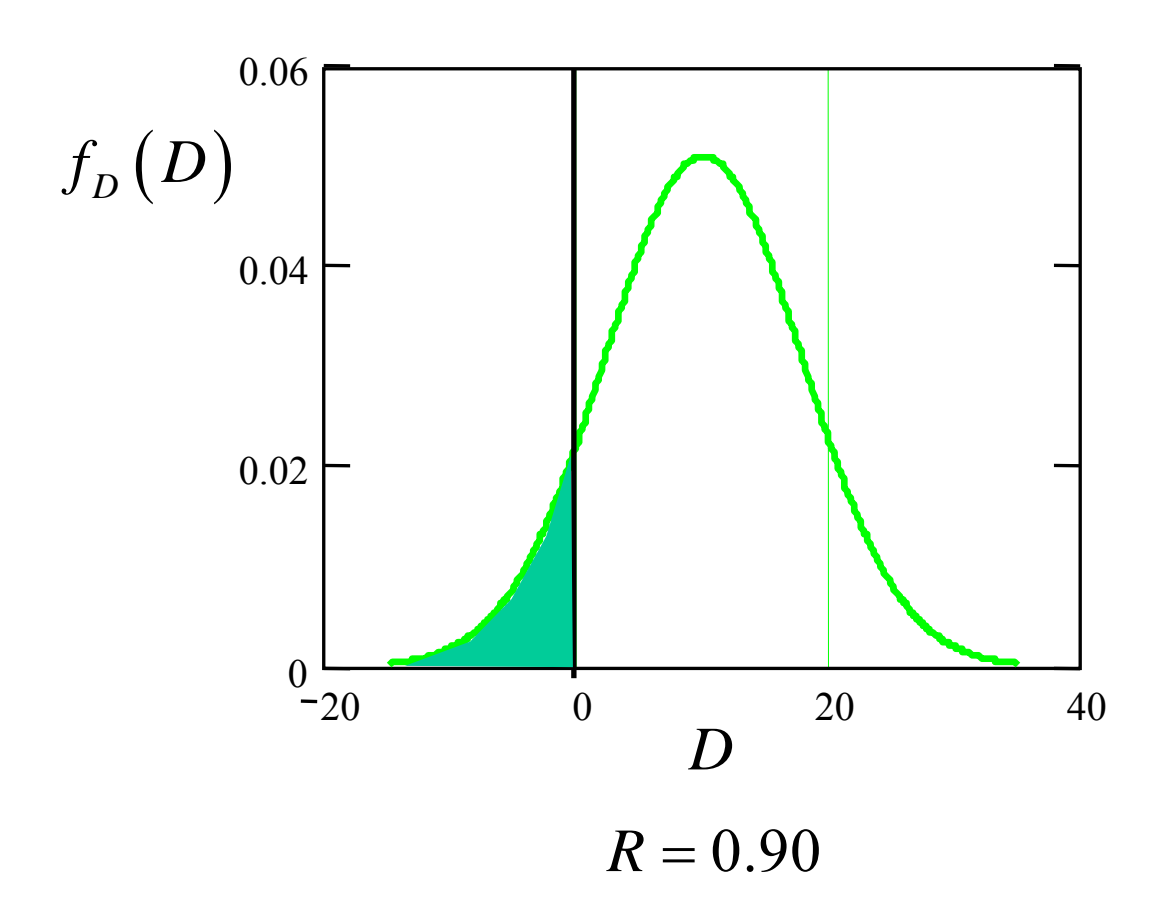

### **Es. 6.1: II soluzione**

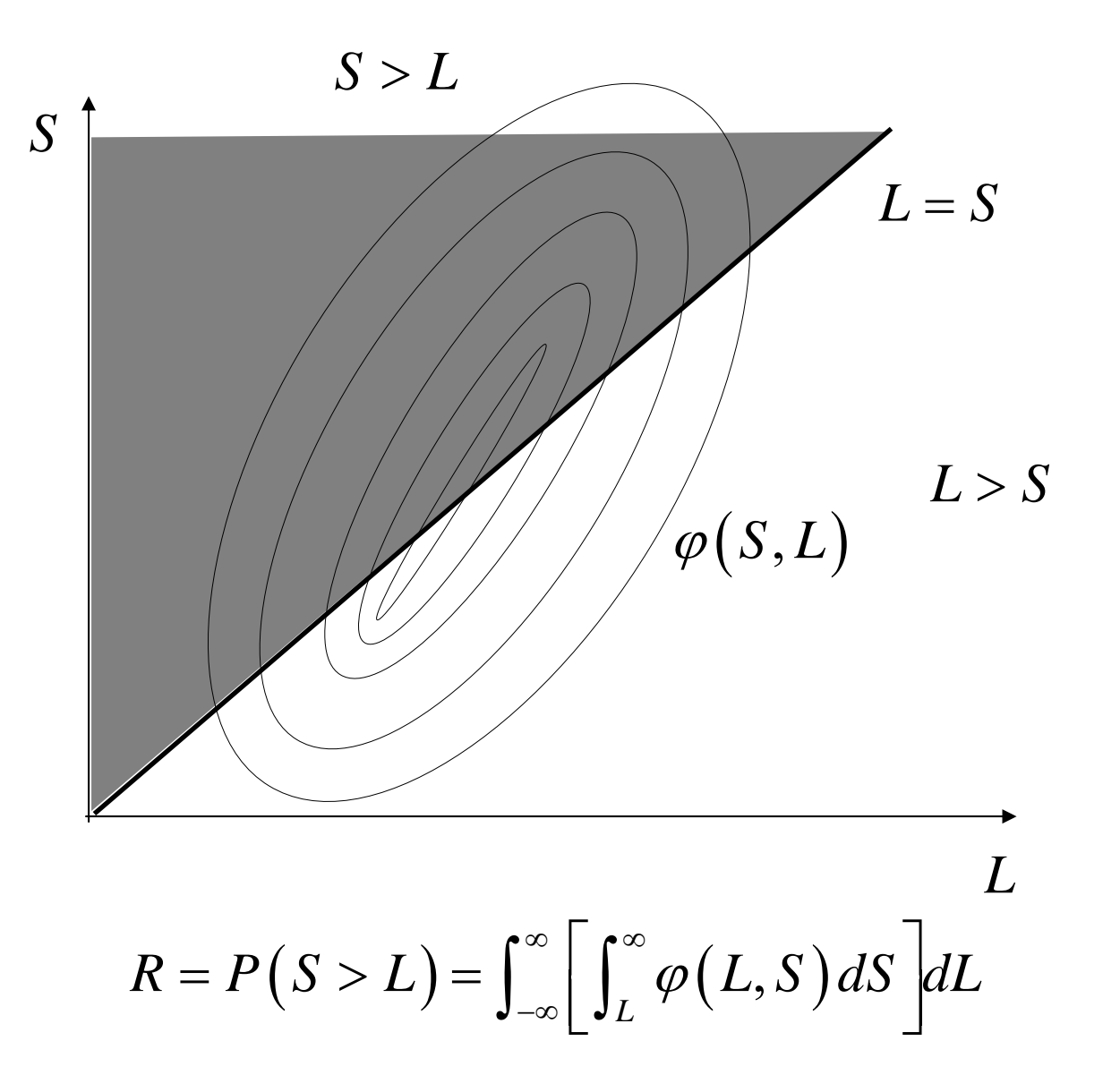

# **Es. 6.1: III soluzione (1/2)**

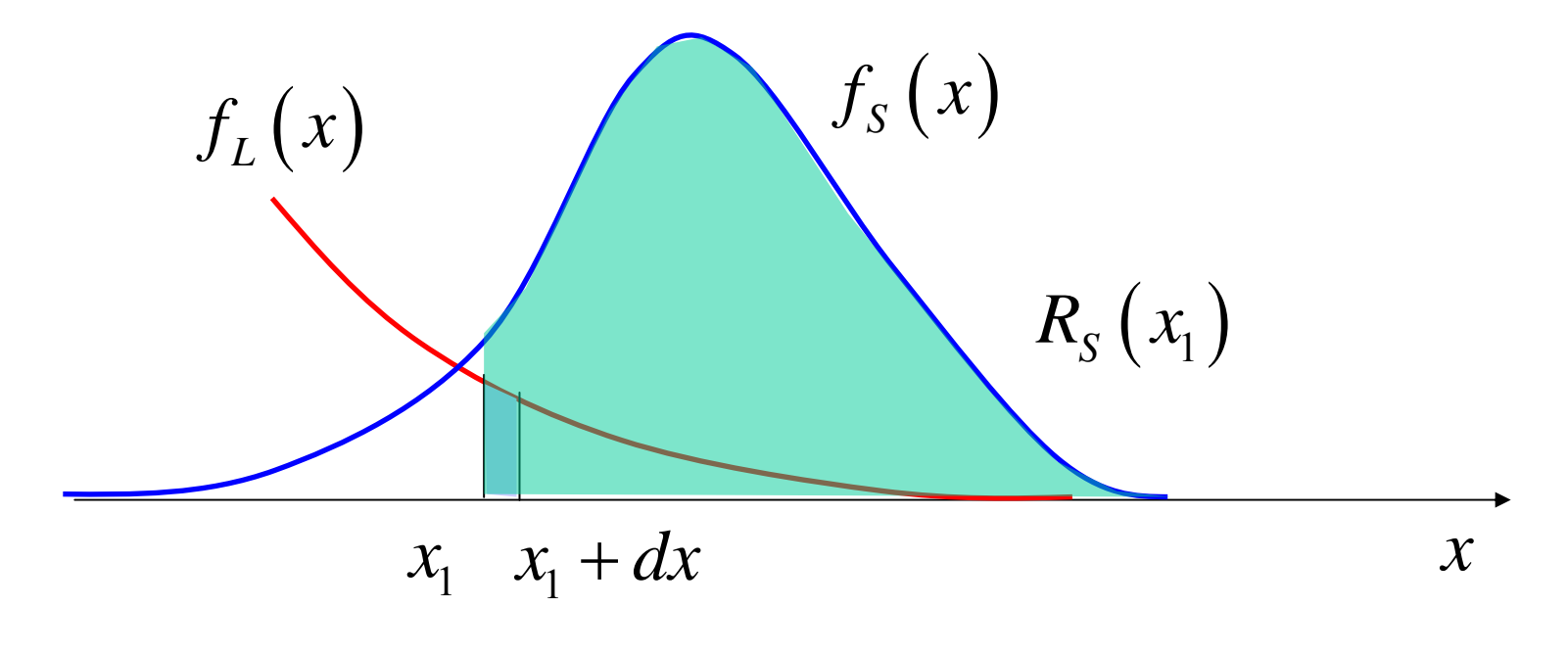

per il carico nell'intervallo  $(x_1, x_1 + dx)$ 

Il contributo alla probabilità di non rottura (affidabilità) è

$$
dR = f_L(x_1) dx \cdot P(S > x_1) = f_L(x_1) dx \cdot \int_{x_1}^{\infty} f_S(x) dx =
$$
  
=  $f_L(x_1) dx \cdot R_S(x_1)$ 

# **III soluzione (2/2)**

A questo punto è necessario considerare tutte le possibilità per il livello di carico ed effettuarne la somma:

$$
R = \int dR = \int_{-\infty}^{\infty} f_L(x) \cdot R_S(x) dx
$$

Integrando con inversione di variabili:

$$
R = \int_{-\infty}^{\infty} f_S(x) \cdot F_L(x) dx
$$

### **Definizioni**

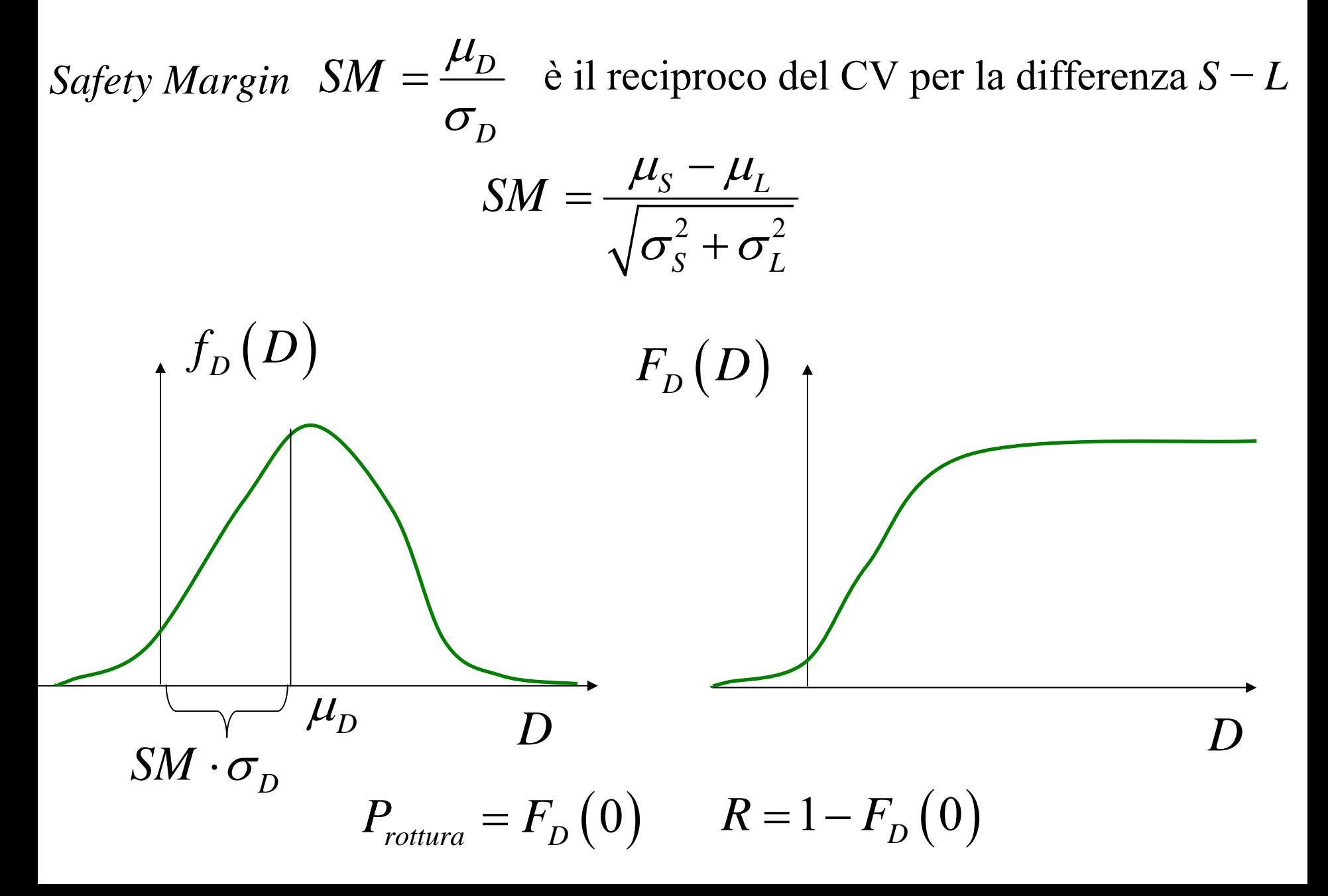

#### **Definizioni**

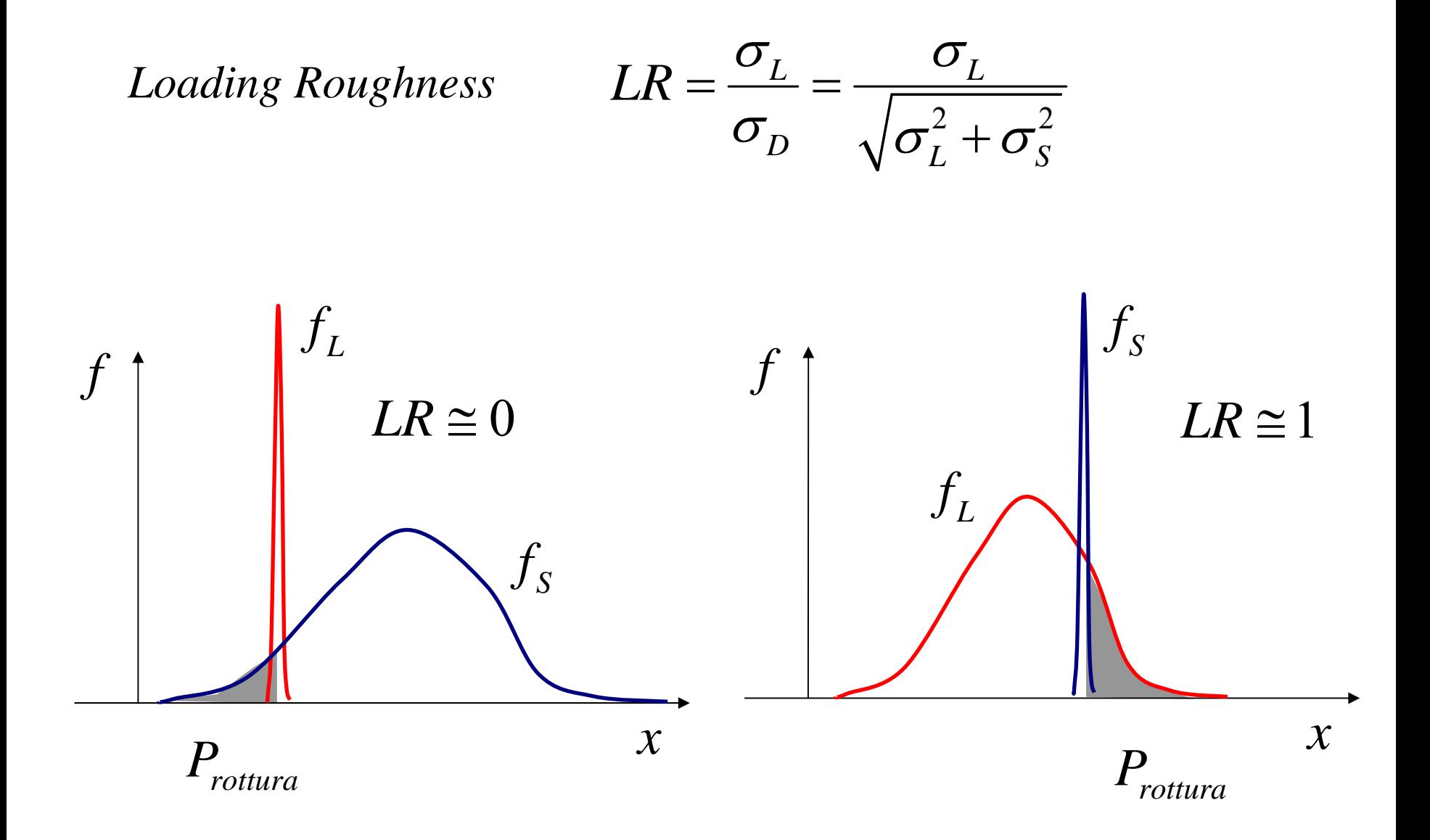

# **Probabilità di rottura in funzione del** *SM*

Hyp. *S* e *L* variabili aleatorie gaussiane

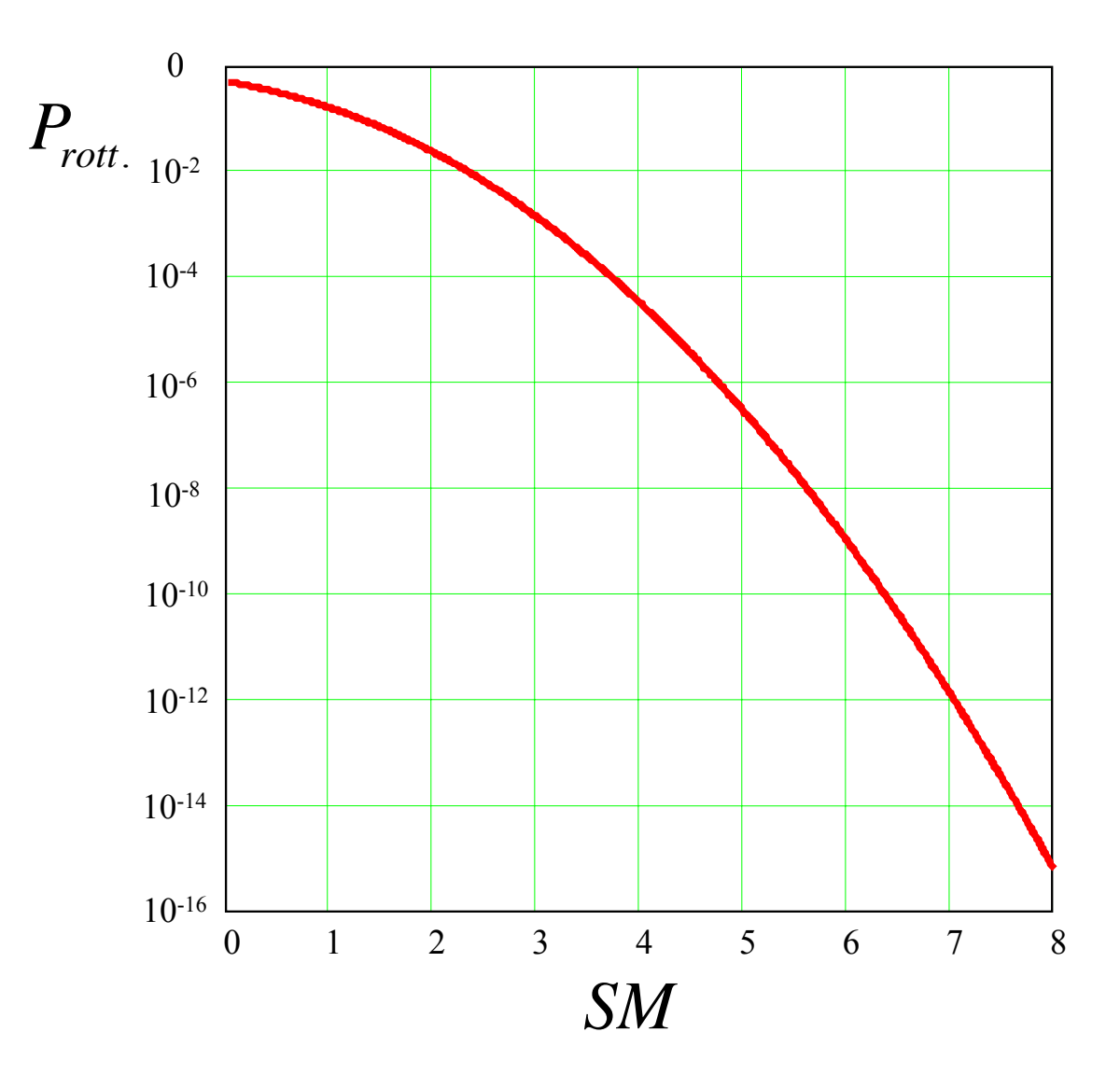

# **Coefficiente di sicurezza statico?**

# **Esempio 6.2**

Dati i seguenti valori di V.A. gaussiane (valori in MPa):

$$
L = N(x, 120, 42); S = N(x, 270, 30)
$$

determinare il coefficiente di sicurezza convenzionale, il *SM* e la probabilità di rottura

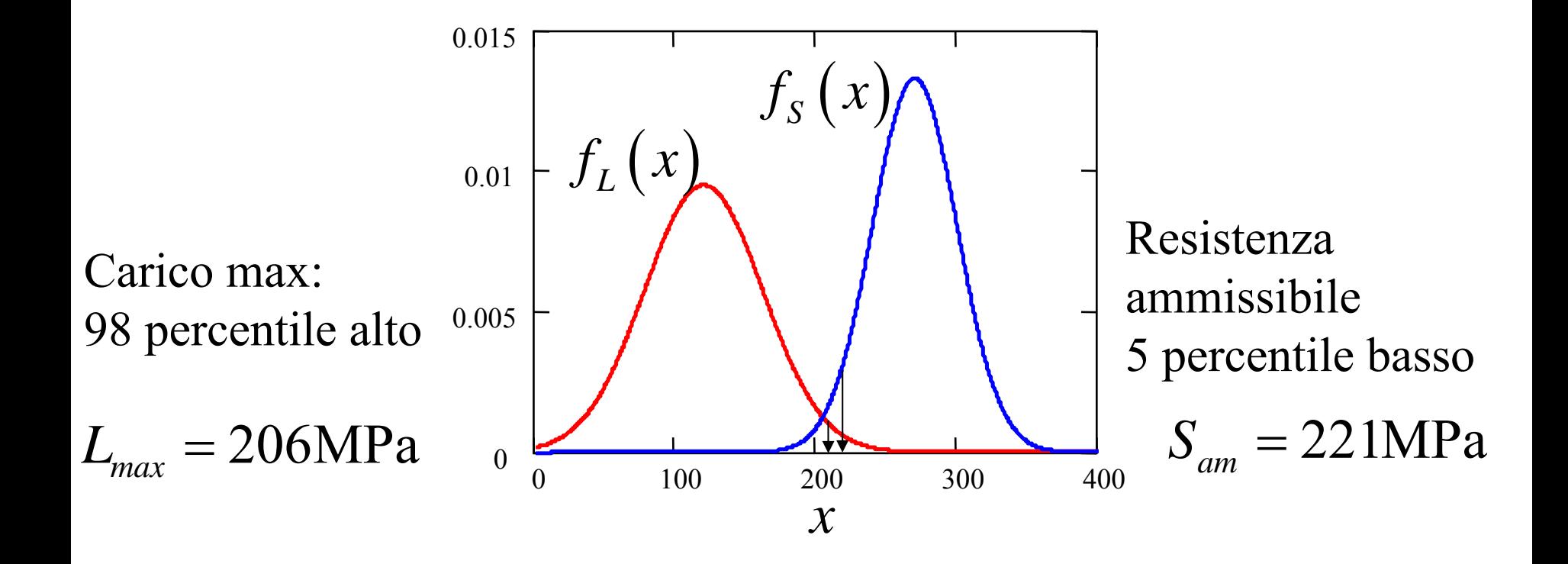

$$
\eta = \frac{S_{am}}{L_{max}} = 1.07
$$

 $SM = 2.91$ ;  $LR = 0.81$  $= 2.91; ~~LR = 0.81 ~~~~~~~ P_{rottura} = 1.83 \cdot 10^{-3} = 0.183\%$ 

### **Esempio 6.2 bis**

Dati i seguenti valori di V.A. gaussiane (valori in MPa):

$$
L = N(x, 500, 40); \quad S = N(x, 672, 30)
$$

determinare il coefficiente di sicurezza convenzionale, il *SM* e la probabilità di rottura

$$
\eta = \frac{S_{am}}{L_{max}} = \frac{623}{582} = 1.07
$$

*SM* = 3.44;  $LR = 0.80$  $= 3.44; \; \; LR = 0.80 \qquad \quad P_{rottura} = 0.291 \cdot 10^{-4} = 0.029\%$ 

# **Valori tipici di CV per resistenze meccaniche (leghe metalliche)**

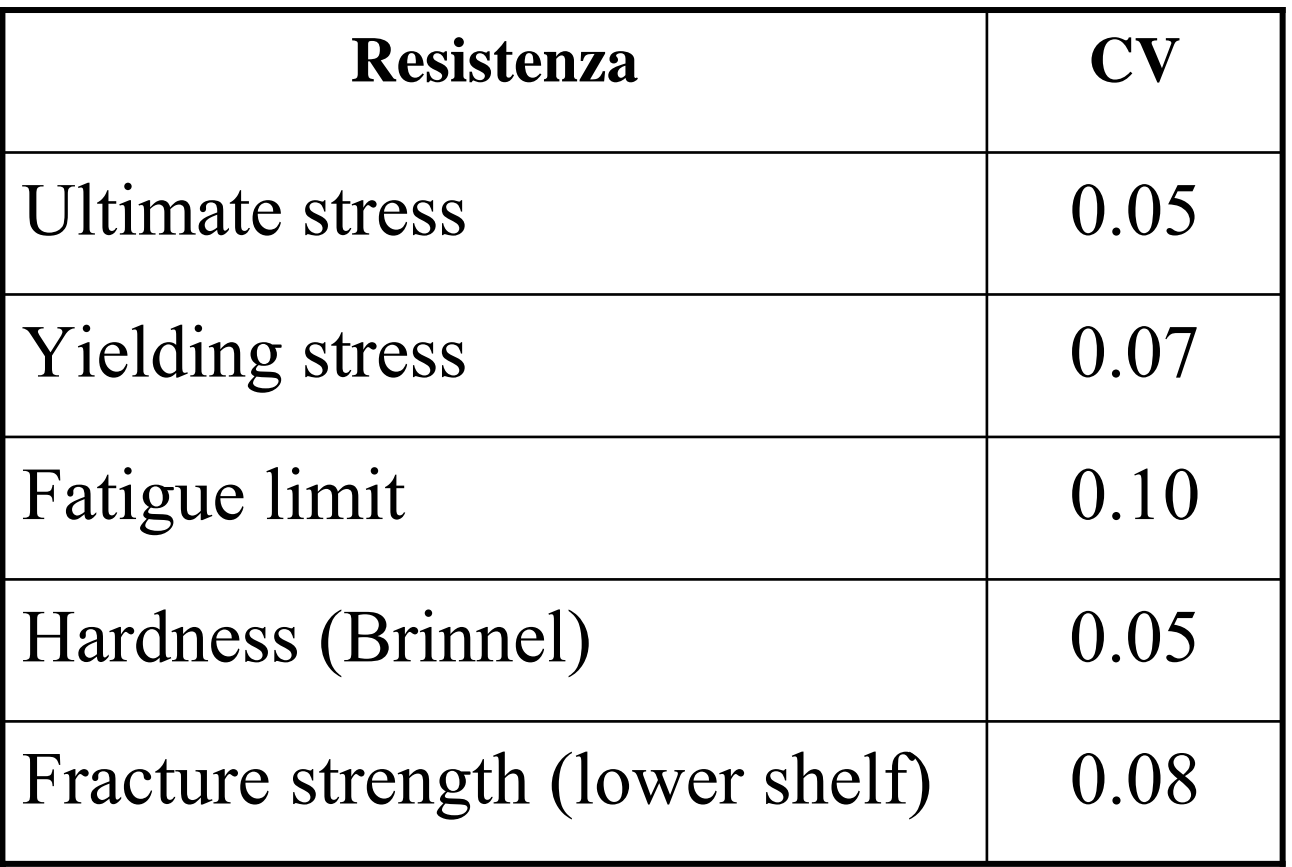

**Interpretazione dell'affidabilità statica (Trasformazione di Mellin)**

$$
R = \int_{-\infty}^{\infty} f_L(u) \cdot R_S(u) du
$$
  
\n
$$
X = F_L(u)
$$
  
\n
$$
Y = R_S(u)
$$
  
\n
$$
R = \int Y \cdot dX
$$
  
\n
$$
Y = R_S
$$
  
\n
$$
P_R
$$
  
\n
$$
R
$$
  
\n
$$
R
$$
  
\n
$$
Y = F_L
$$

# **Metodo Montecarlo**

- Strumento per effettuare simulazioni numeriche
- Algoritmo per calcolare integrali
- Permette di simulare in forma numerica situazioni complesse

# **Esempio**

Valutare la probabilità che una palla da biliardo lanciata a caso si fermi all'interno di una figura disegnata sul tavolo

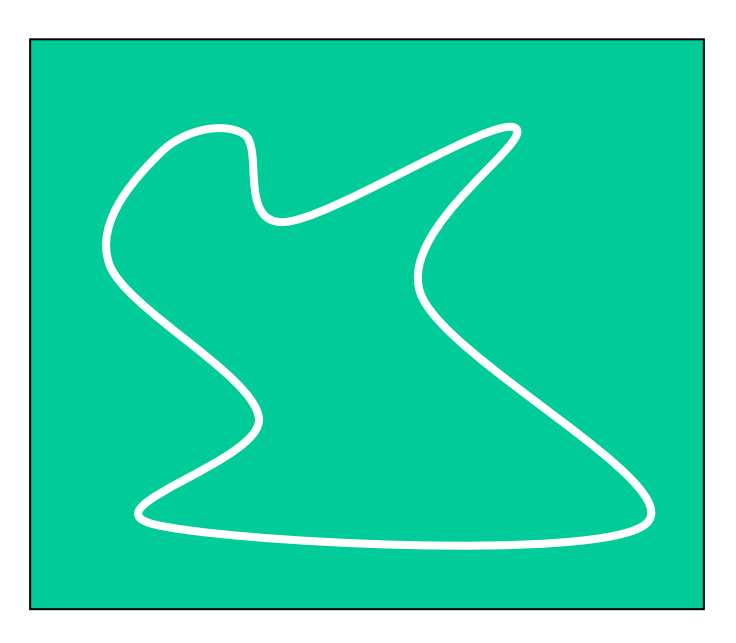

- Lanciare un palla a caso significa che la posizione finale è definita da una distribuzione bivariata uniforme nel rettangolo
- Le coordinate della posizione finale della palla sono V.A. indipendenti uniformemente distribuite
- Un generatore di numeri casuali tra 0 e 1 definisce una coordinata
- L'insieme di punti che si ottengono per ripetizione della procedura si chiama campo di Poisson
- Non serve avere l'espressione analitica del contorno della figura, basta una funzione che stabilisca se il punto è dentro o fuori
- Il risultato si ottiene applicando la definizione statistica di probabilità (si prendono tantissimi punti a caso)
- Si comprende l'uso del metodo per il calcolo degli integrali

# **Generatori di numeri (pseudo)casuali**

$$
x_0 = ?
$$
;  $x_i = (c + a \cdot x_{i-1}) \mod m$ ;  $r_i = x_i / m$ 

- $m > 0$  modulus
- $0 < a < m$  multiplier
- $0 \leq c < m$  increment
- *c* e *m* primi tra loro,
- *a* 1 è divisibile per tutti i fattori primi di *m*,
- *a* 1 è multiplo di 4 se *m* è multiplo 4

# **Esempi**

 $m$  *a c* • Numerical Recipes 2<sup>32</sup> 1664525 1013904223 • Borland C/C++ 2<sup>32</sup> 22695477 1

## **Campi di Poisson**

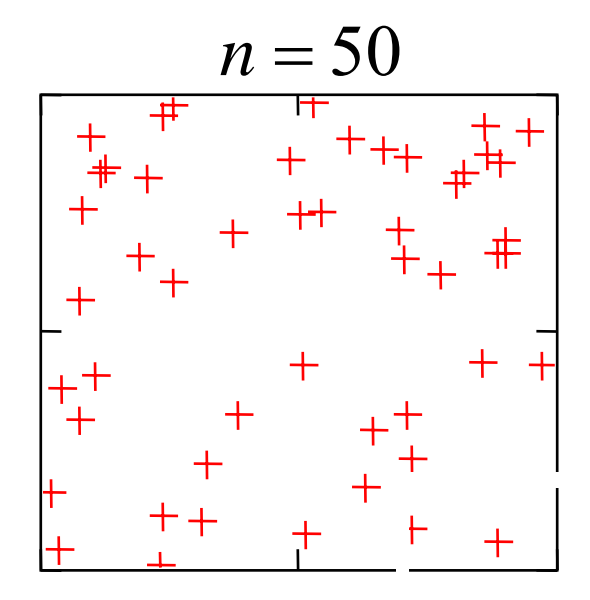

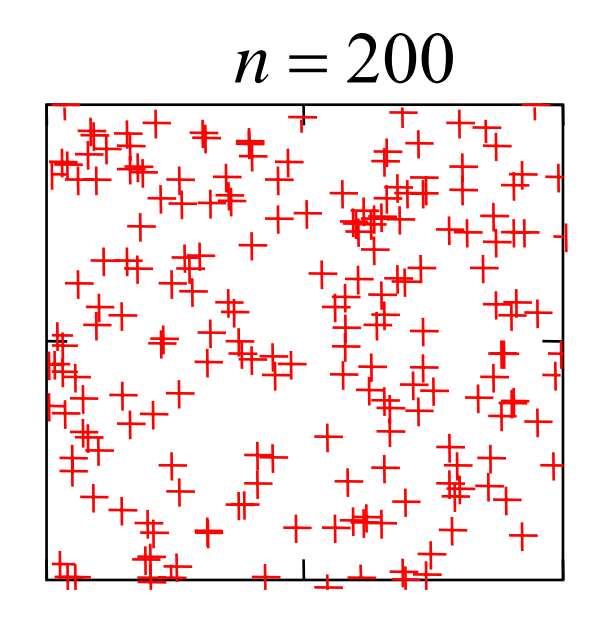

*n* =1000

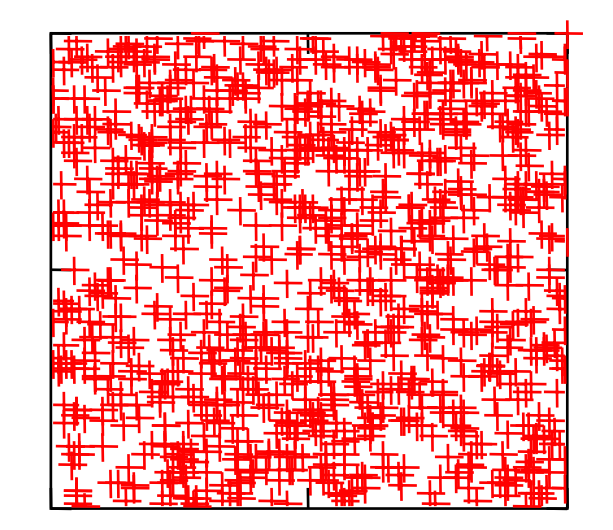

# **Esempio 6.3** Stimare π con il metodo Montecarlo

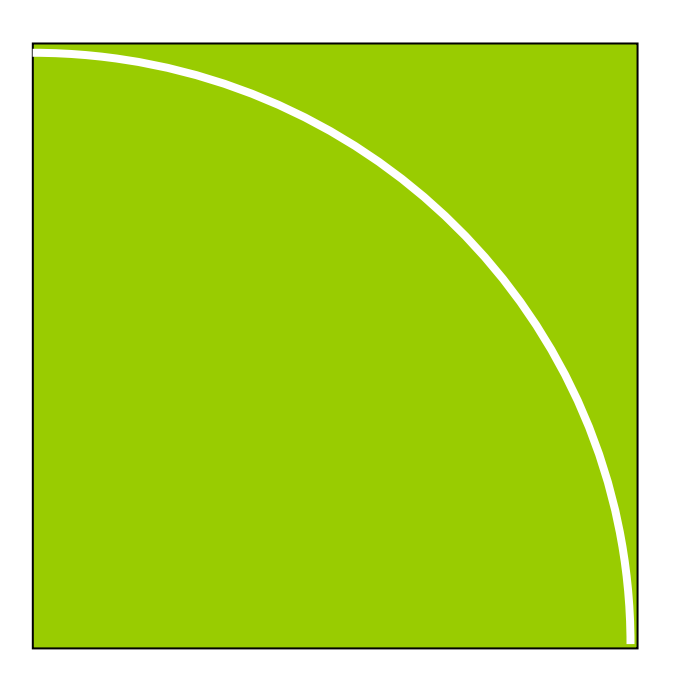

Probabilità che il punto stia dentro lo spicchio di cerchio:

$$
P=\frac{\pi}{4}
$$

 $\pi = 4P$ 

Si genera una distribuzione di Poisson di *<sup>n</sup>* punti e si calcola la frazione degli  $n_{\text{int}}$  punti interni :

$$
\pi \cong 4 \frac{n_{\text{int}}}{n}
$$

# **Soluzione**

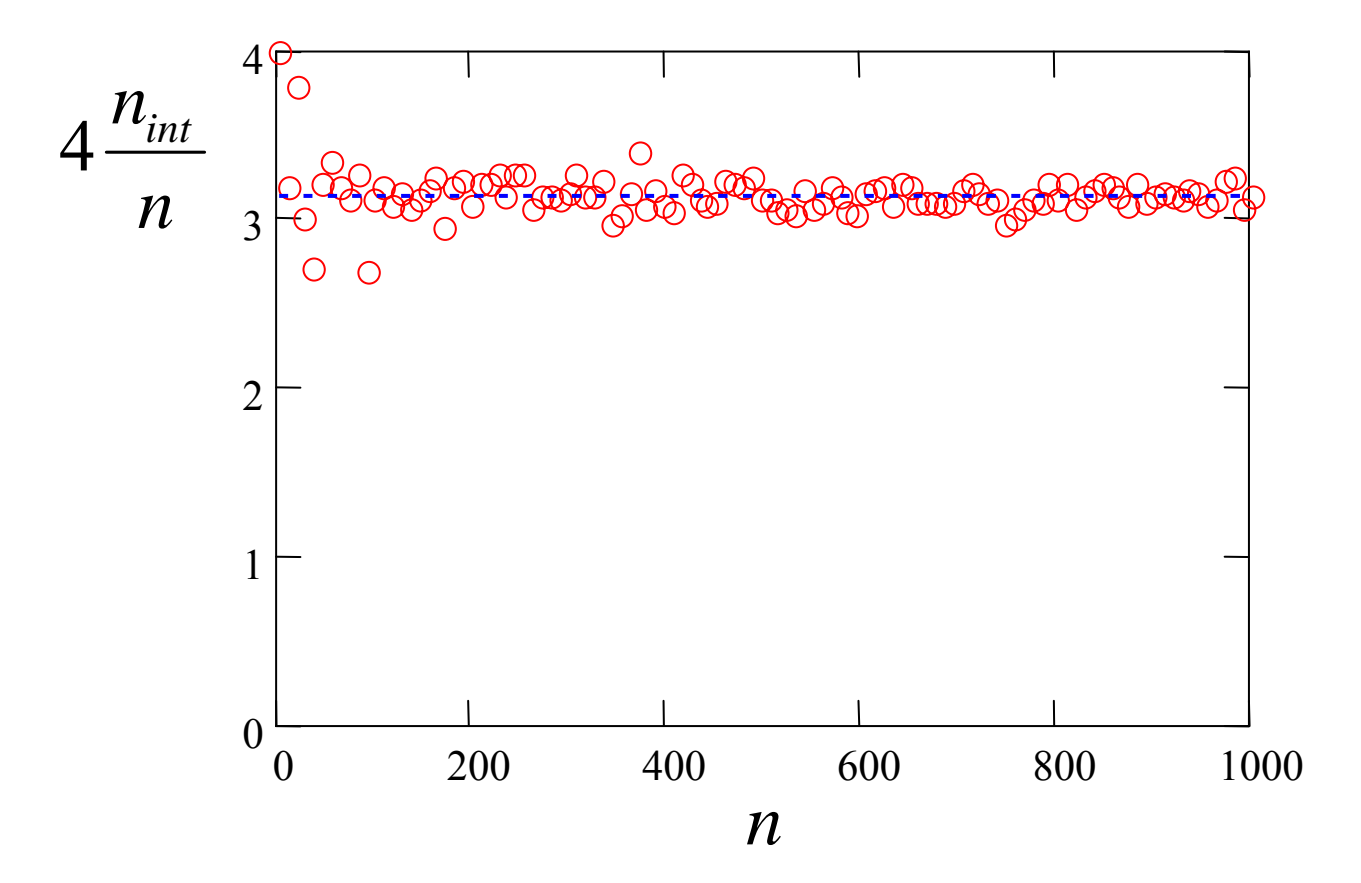

# **Generazione di numeri casuali con distribuzione voluta (1/2)**

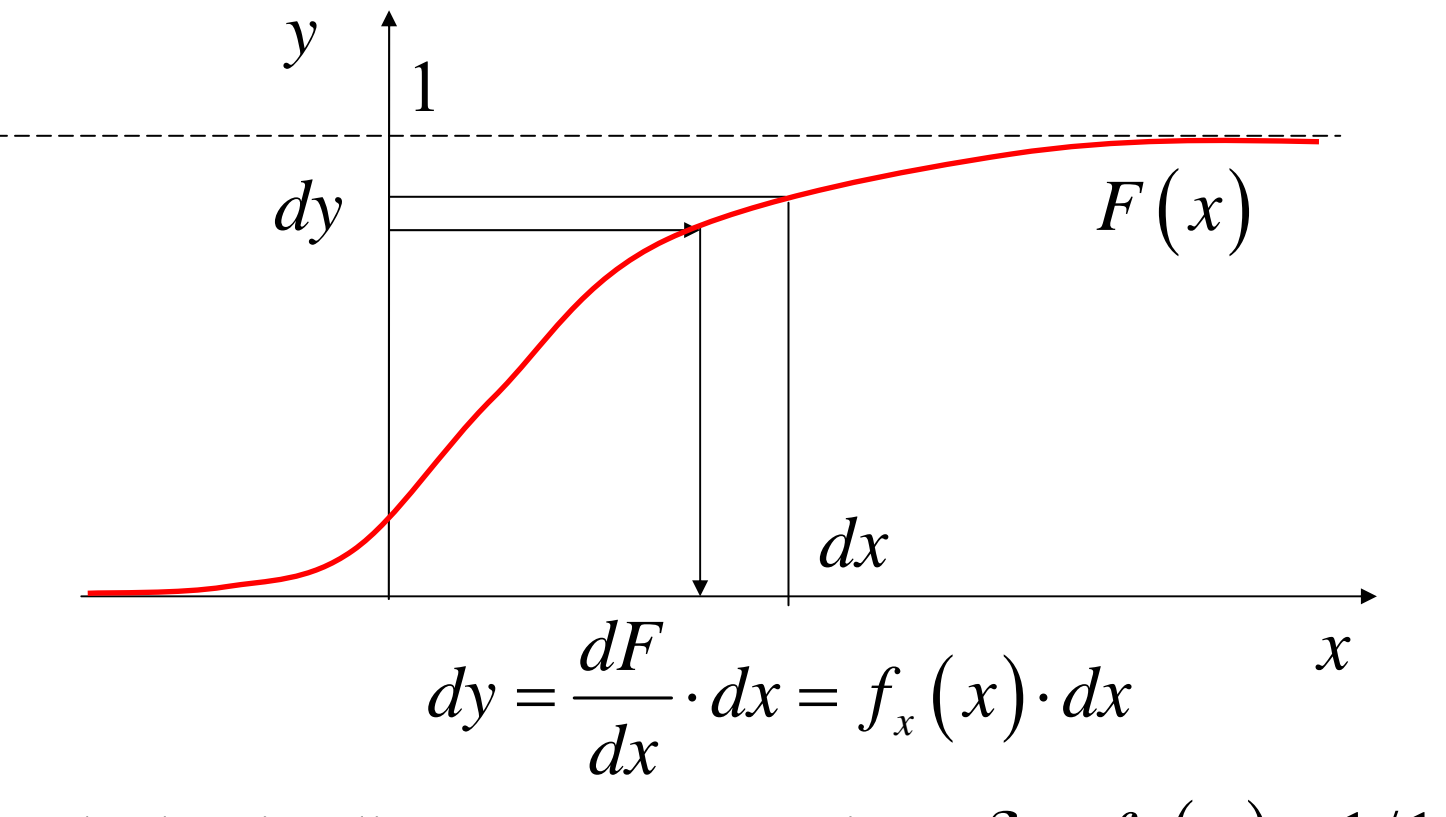

Se la densità di y è costante e pari a:  $\delta = f_y(y) = 1/1 = 1$  $\delta$  =  $f_{y}(y) = 1/1 =$ 

Numero di punti nell'intervallo: δ *dy*

Densità di corrispondenti valori di *x*:  $\frac{dy}{dx} = f_x(x)$  $\delta \stackrel{\omega_{\mathcal{F}}}{=}$ 

## **Generazione di numeri casuali con distribuzione voluta (2/2)**

$$
x = F^{-1}(y)
$$

Applicando a una V.A. distribuita uniformemente in (0,1) la funzione cumulata inversa di una distribuzione nota, si genera una V.A. con tale distribuzione

# **Esempio 6.3**

Generare *<sup>n</sup>*=20 valori distribuiti secondo una Weibull con parametri:

$$
\alpha=1, \beta=2, x_0=3
$$

$$
F(x, \alpha, \beta, x_0) = \begin{cases} 0 & x \le x_0 \\ 1 - e^{-\left(\frac{x - x_0}{\alpha}\right)^{\beta}} & x > x_0 \end{cases}
$$

$$
F = 1 - e^{-\left(\frac{x - x_0}{\alpha}\right)^{\beta}} \qquad x > x_0
$$

$$
-\left(\frac{x - x_0}{\alpha}\right)^{\beta} = \ln(1 - F)
$$

$$
\frac{x - x_0}{\alpha} = \left[\ln\left(\frac{1}{1 - F}\right)\right]^{1/\beta}
$$

$$
x = x_0 + \alpha \left[\ln\left(\frac{1}{1 - F}\right)\right]^{1/\beta}
$$

$$
x = x_0 + \alpha \left[ \ln \left( \frac{1}{1 - y} \right) \right]^{1/\beta}
$$

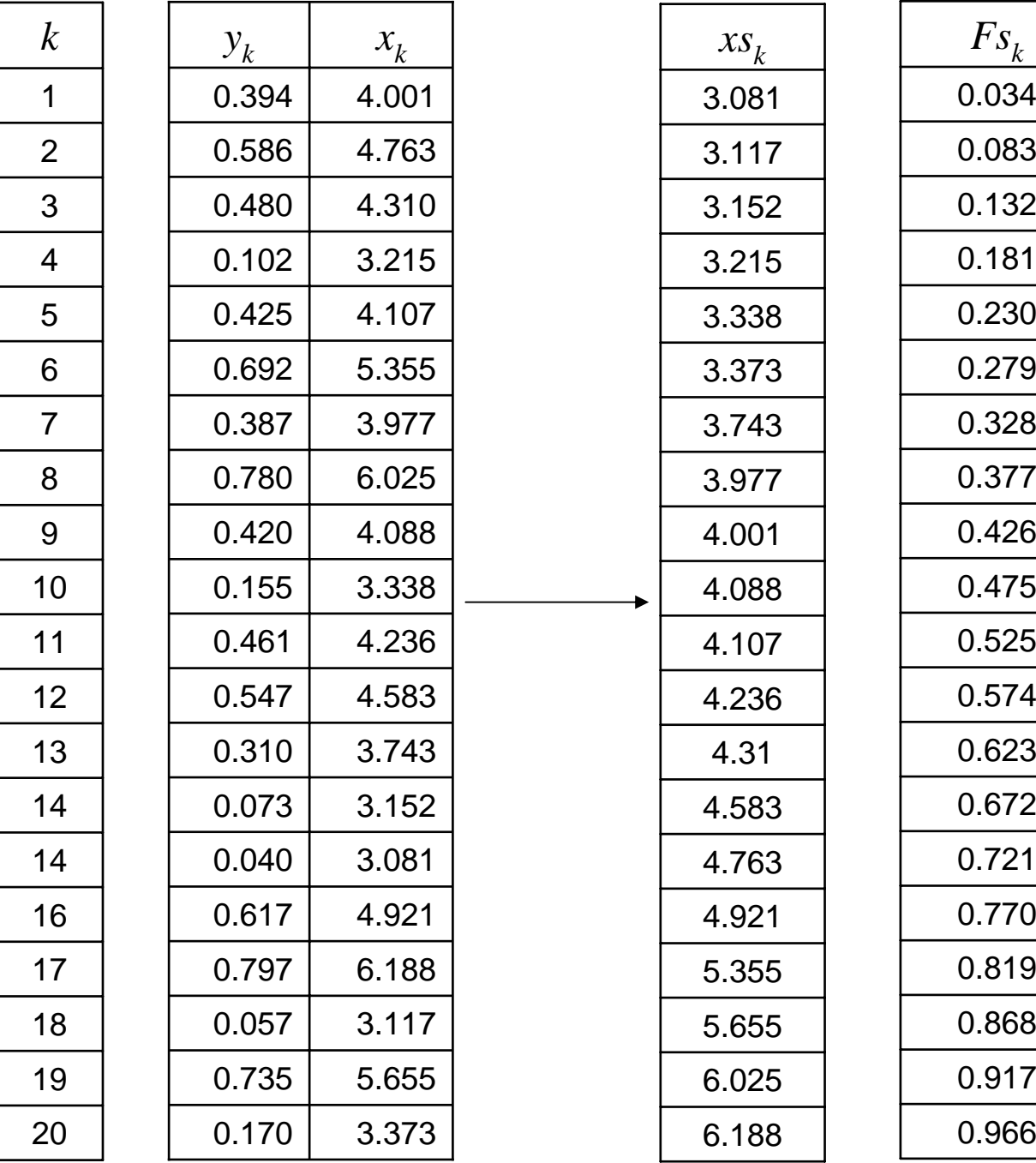

$$
F_{s_k} = \frac{k - 0.5}{n}
$$

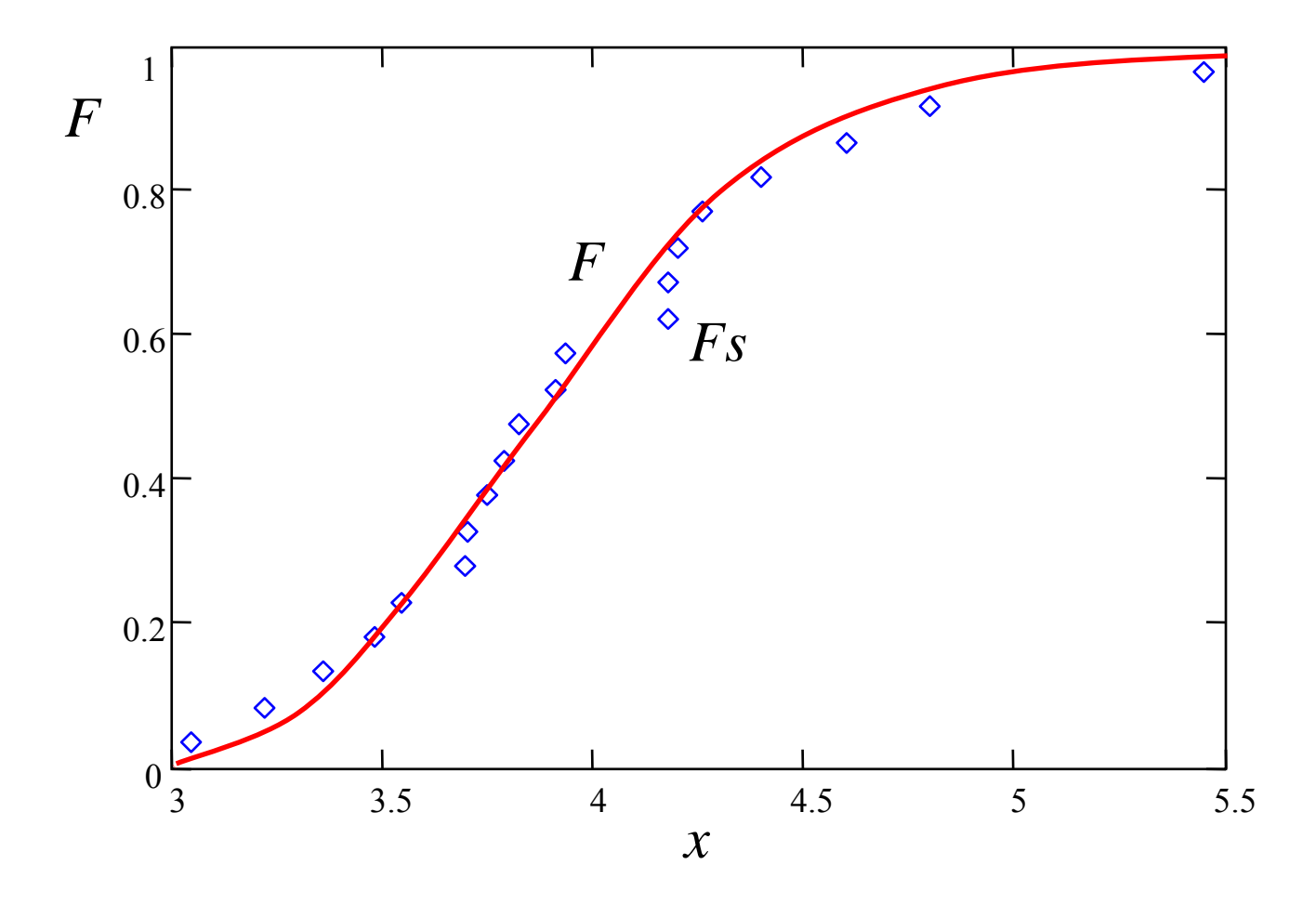

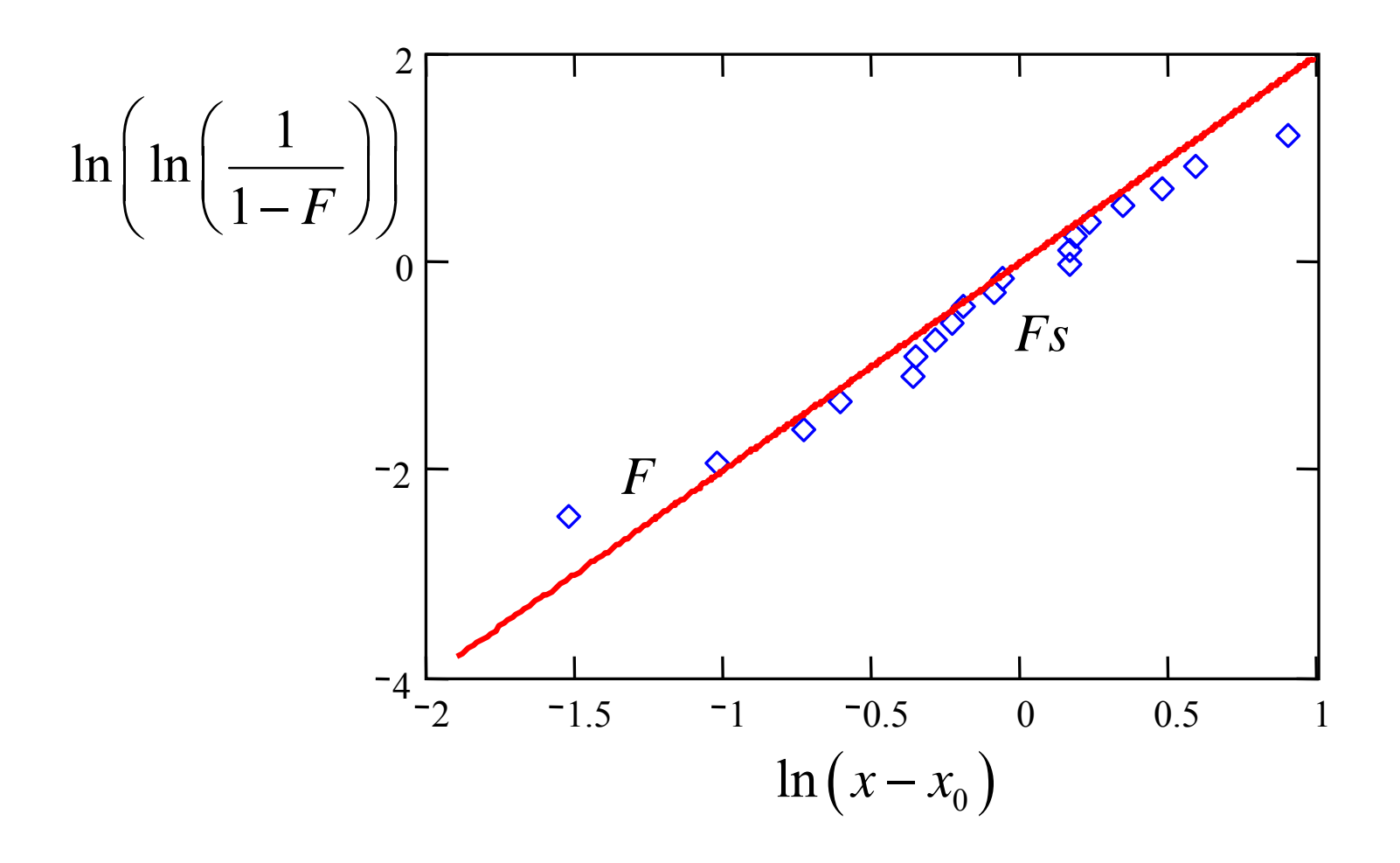

# **Esempio 6.4**

La sollecitazione di un elemento meccanico è definita da una V.A. di Weibull con parametri:

$$
\alpha_L = 50
$$
,  $\beta_L = 2.0$ ,  $x_{0L} = 100$ 

e la resistenza è una V.A. di Weibull con parametri:

$$
\alpha_s = 100, \ \beta_s = 3.0, \ x_{0s} = 120
$$

Determinare l'affidabilità per un singolo caricamento statico.

$$
R = \int_{x_{L0}}^{\infty} f_L(u) \cdot R_S(u) du
$$

$$
R_S(u) = \min(1, e^{-\left(\frac{u - x_{0S}}{\alpha_S}\right)^{\beta_S}})
$$

$$
f_L(u) = \frac{\beta_L}{\alpha_L} \cdot \left(\frac{u - x_{0L}}{\alpha_L}\right)^{\beta_L - 1} \cdot e^{-\left(\frac{u - x_{0L}}{\alpha_L}\right)^{\beta_L}} \quad (u \ge x_{0L})
$$

# **Distribuzioni**

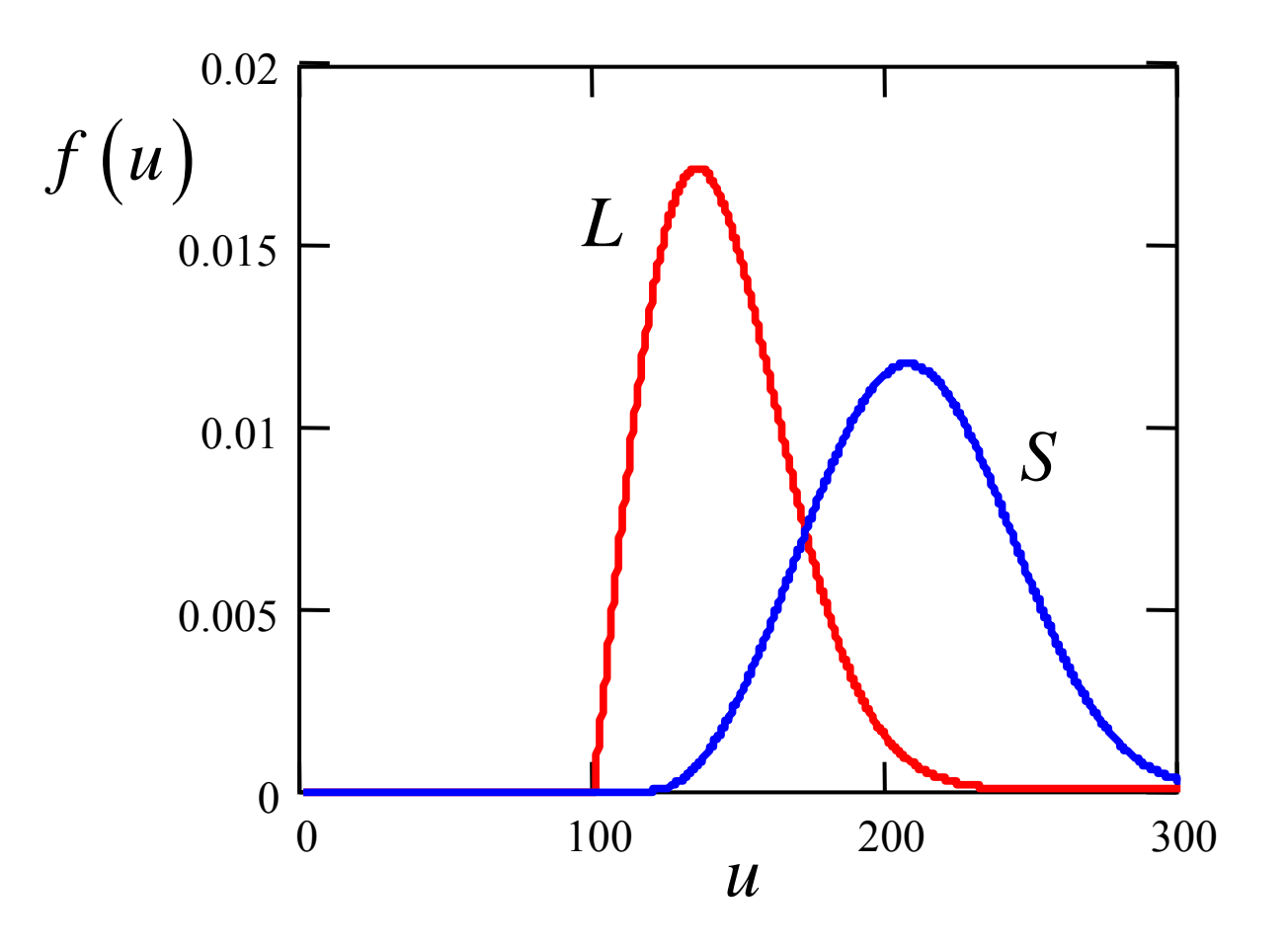

 $R_{_{th}}=0.948\,$ 

# **Soluzione con Montecarlo**

Soluzione numerica in funzione della numerosità del campione di valori del metodo Montecarlo

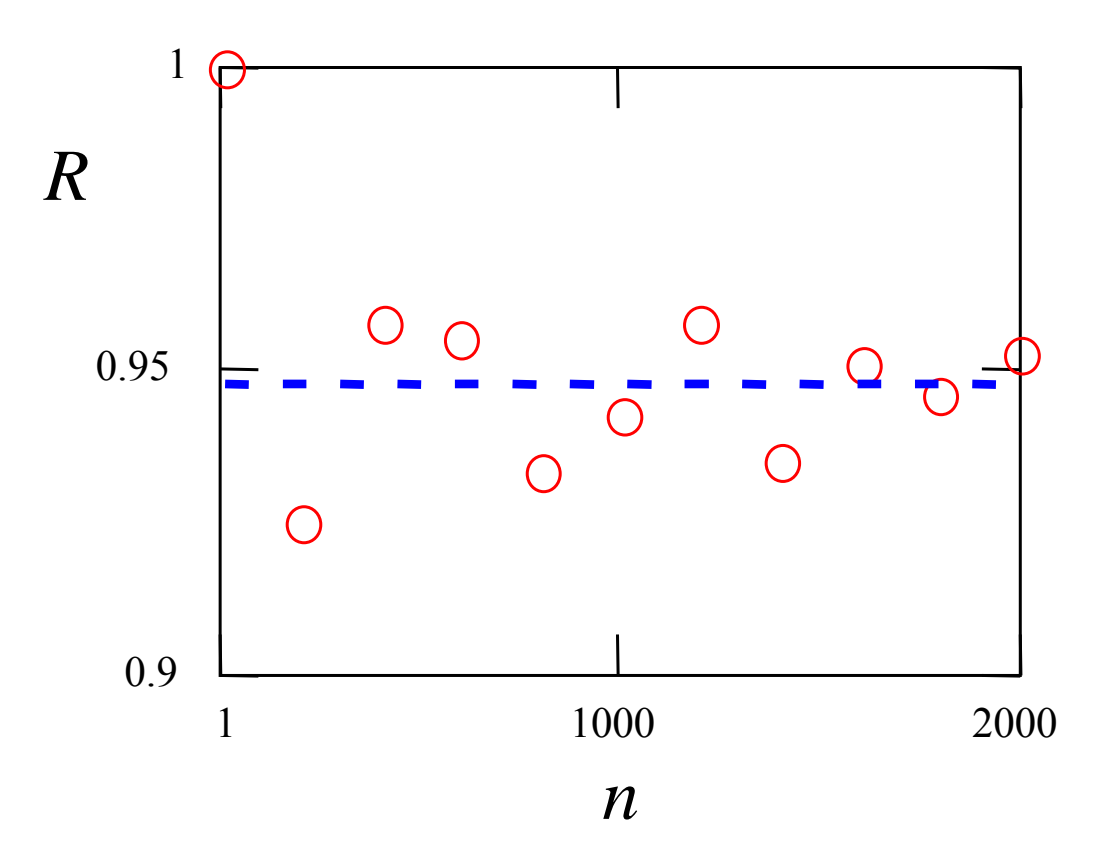

## **Precisione e convergenza con Montecarlo**

Indichiamo con *n* il numero di tentativi della simulazione e rispet.:

 $P,~P_n$ 

la probabilità teorica da calcolare e quella ottenuta con Montecarlo

È stato dimostrato che:

$$
\text{Prob}\left(\left|P-P_n\right|<2\sqrt{\frac{P\left(1-P\right)}{n}}\right)=0.95
$$

Oppure, equivalentemente, che con la confidenza del 95% l'incertezza relativa sulla probabilità (semiampiezza dell'intervallo relativo di previsione) è:  $\overline{\phantom{a}}$  1 1 1  $\overline{\phantom{a}}$  1 1  $\overline{\phantom{a}}$  1 1  $\overline{\phantom{a}}$  1  $\overline{\phantom{a}}$  1  $\overline{\phantom{a}}$  1  $\overline{\phantom{a}}$  1  $\overline{\phantom{a}}$  1  $\overline{\phantom{a}}$  1  $\overline{\phantom{a}}$  1  $\overline{\phantom{a}}$  1  $\overline{\phantom{a}}$  1  $\overline{\phantom{a}}$  1  $\overline{\phantom{a}}$  1  $\$ 

$$
e = \frac{|P - P_n|}{P} = 2\sqrt{\frac{1}{P} - 1}\sqrt{\frac{1}{n}}
$$

La formula mostra che l'incertezza relativa è più alta per la stima di probabilità basse (necessità di *<sup>n</sup>* elevati)

Nel caso esaminato:  $P = 0.948$ 

Stima della semiampiezza dell'intervallo relativo di previsione

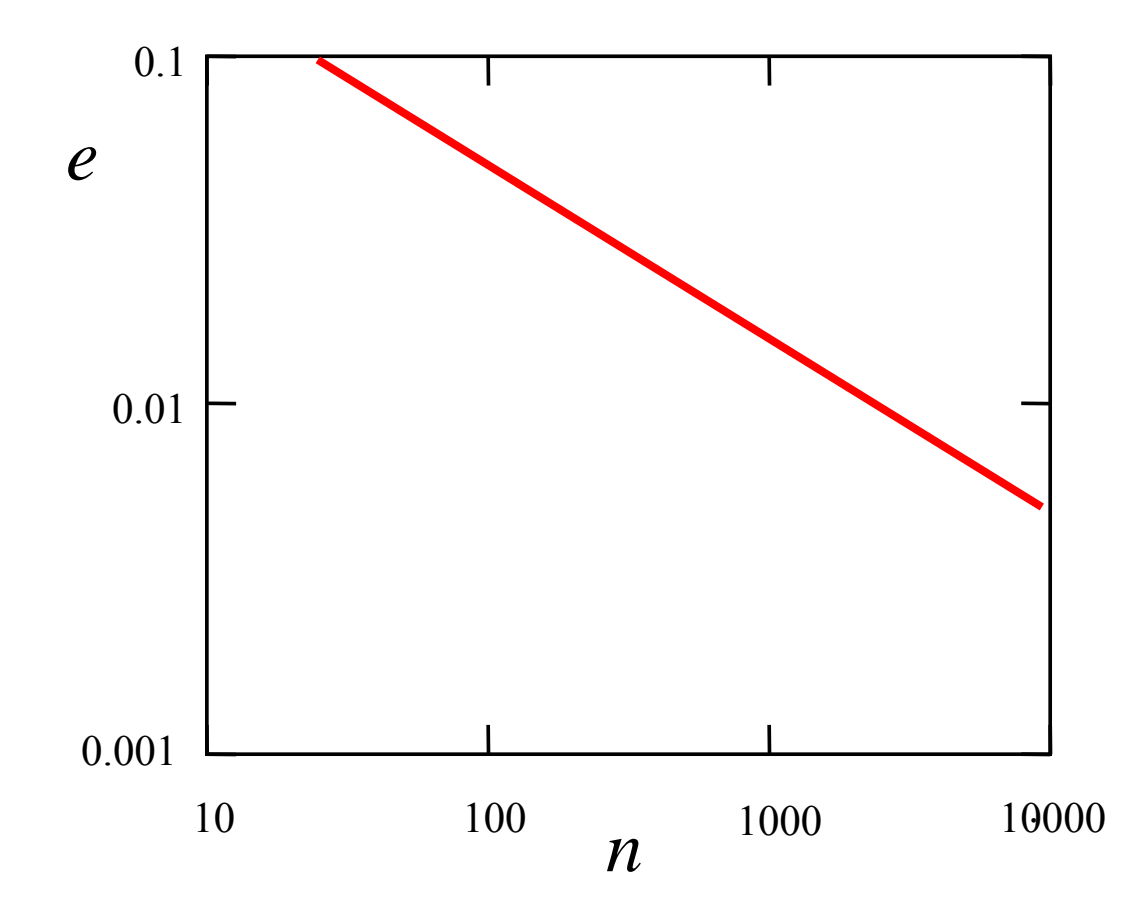

# Stima della semiampiezza dell'intervallo relativo di previsione: scala lineare

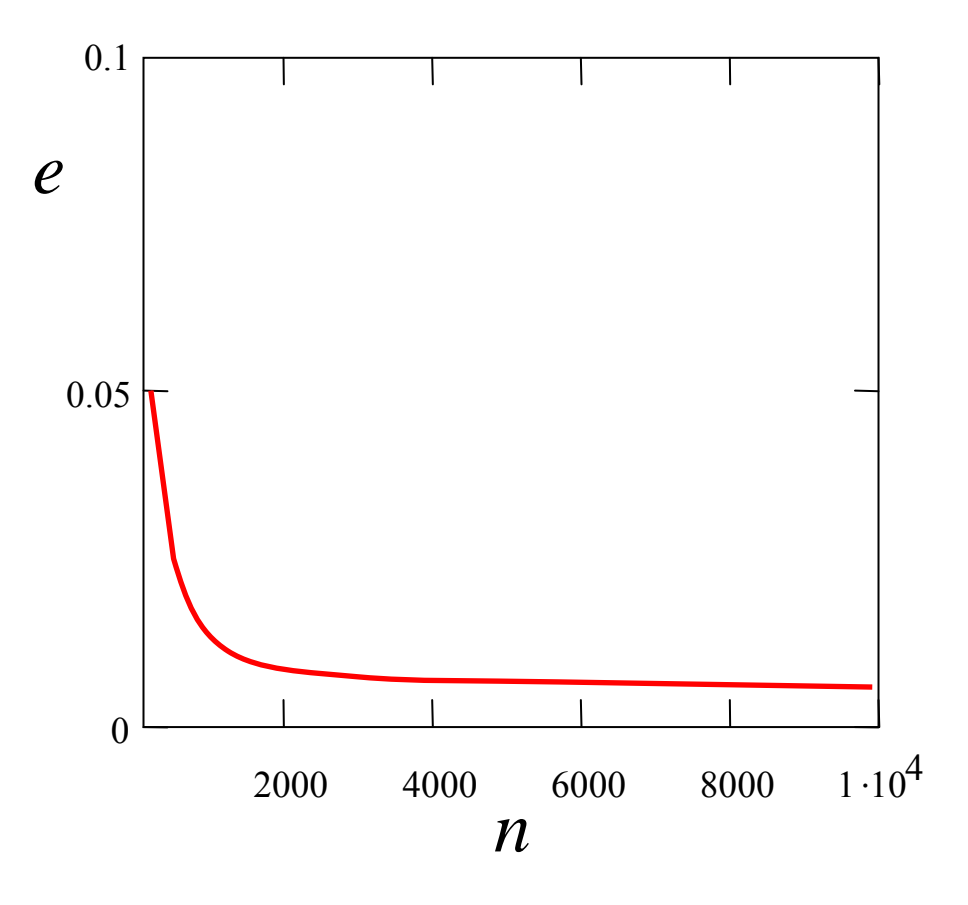

Intervalli di confidenza del 95% per il caso esaminato

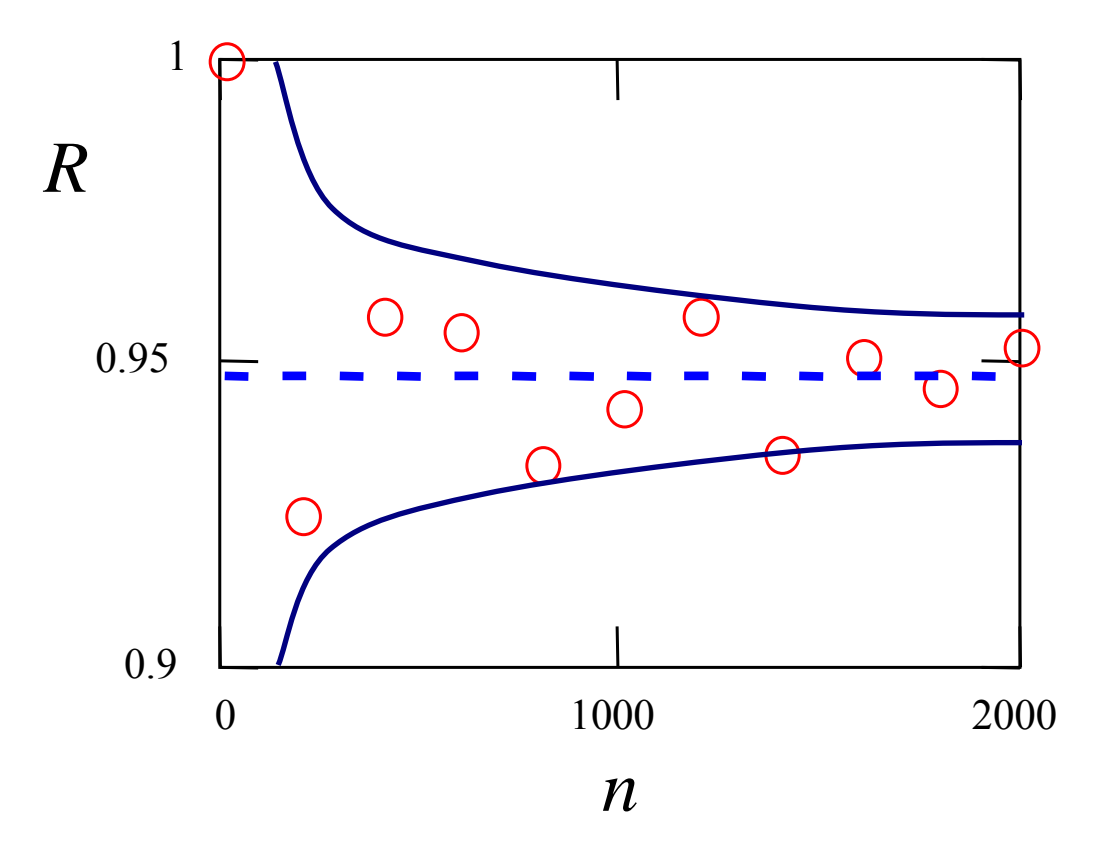